# ECE 471 – Embedded Systems Lecture 23

Vince Weaver http://www.eece.maine.edu/~vweaver vincent.weaver@maine.edu

2 December 2014

#### Announcements

• Project

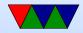

#### HW9

- Example of disatrous code.
- Why write good code? Good practice. Who knows when might cut and paste code (or worse, someone else does)
- Why is touch useful? force make to rebuild
- 2038 problem
- ctime last status (metadata) change (originally create time) things like permissions change, ownership change,

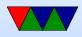

rename mtime – last modified atime – last access

- In stat syscall. stat command. Why atime bad? noatime, relatime
- utime() used by touch. Cannot change ctime, set to current time
- why not believe timestamp? maybe could look at ctime. also set clock back if own machine.

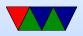

#### **Introduction to Performance Analysis**

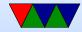

# What is Performance?

- Getting results as quickly as possible?
- Getting *correct* results as quickly as possible?
- What about Budget?
- What about Development Time?
- What about Hardware Usage?
- What about Power Consumption?

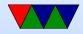

# **Know Your Limitation**

- CPU Constrained
- Memory Constrained (Memory Wall)
- I/O Constrained
- Thermal Constrained
- Energy Constrained

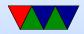

# **Performance Optimization Cycle**

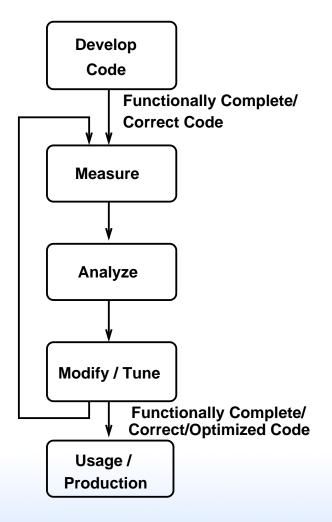

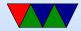

# Wisdom from Knuth

"We should forget about small efficiencies, say about 97% of the time:

#### premature optimization is the root of all evil.

Yet we should not pass up our opportunities in that critical 3%. A good programmer will not be lulled into complacency by such reasoning, he will be wise to look carefully at the critical code; but only after that code has been identified" — Donald Knuth

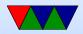

#### Amdahl's Law

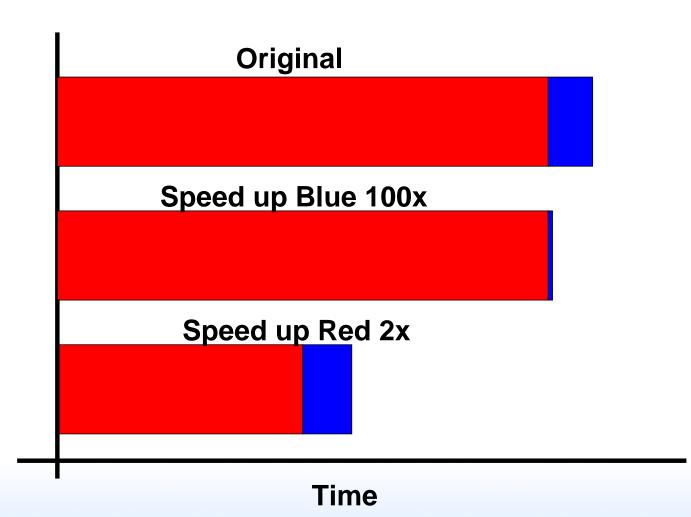

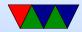

# **Measuring Time**

- Already talked about Power, but other aspect is speed (time)
- time command
- Reports real (wall-clock), user (used by program), sys (kernel)
- In virtualized systems wall-clock time might become meaningless

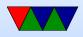

- Timers, rdtsc?
- When can user time excede real? (multi-threaded)
- When can user+sys be less than real? (If something else is using the system)
- $\bullet$  Waiting on I/O and Interrupts count as sys time.

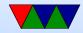

#### **Software Tools for Performance Analysis**

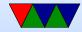

# Simulators

- Architectural Simulators
- Can generate traces, profiles, or modeled metrics
- Slow, often 1000x or more slower
- Not real hardware, only a model
- Did I mention, slow?
- m5, gem5, simplescalar, etc

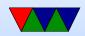

# **Dynamic Binary Instrumentation**

- Pin, Valgrind (cachegrind), Qemu
- Still slow (10-100x slower)
- Can model things like cache behavior (can model parameters other than system running on)
- Complicated fine-tuned instrumentation can be created
- Architecture availability Pin (no longer ARM), Valgrind, Qemu most architectures, hardest to use

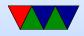

# **Compiler Profiling**

- gprof
- gcc -pg
- Adds code to each function to track time spent in each function.
- Run program, gmon.out created. Run "gprof executable" on it.
- Adds overhead, not necessarily fine-tuned, only does

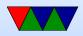

time based measurements.

• Pro: available wherever gcc is.

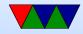

#### Hardware Tools for Measuring Performance

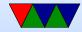

### What are Hardware Performance Counters?

- Registers on CPU that measure low-level system performance
- Available on most modern CPUs; increasingly found on GPUs, network devices, etc.
- Low overhead to read

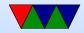

# Hardware Implementation of Counters

- Not much documentation available
- Jim Callister/Intel: "Confessions of a Performance Monitor Hardware Designer" 2005, Workshop on Hardware Performance Monitor Design
  - Transistors free, wires not. Also design time, validation, documentation, time to market. PMU has tentacles "everywhere" bringing data back to center.
  - Architect too much, lower performance, events don't

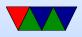

map well to hardware. Architect too little.. software design harder.

- Which events are important? Are cache misses important if don't hurt performance? (no stalls)
- Mapping events to signal difficult. On critical path.
   Not enough wires. Combining signals hard if distance between wires.
- Use logging. May miss events in "shadow" of another event being logged. Use random behavior?

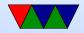

# **Learning About the Counters**

- Number of counters varies from machine to machine
- Available events different for every vendor and every generation
- Available documentation not very complete (Intel Vol3b, AMD BKDG, ARM ARM/TRM)

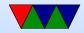

#### Low-level interface

- on x86: MSRs
- ARM: CP15 system control register

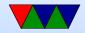

# **CP15 registers on BCM2835**

- 3 counters available (1 cycle counter, 2 generic)
- 25 events
- No way to specify kernel vs user (Cortex A15 does?)
- On Raspberry Pi overflow interrupt not connecte

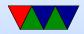

# **CP15** Interface

- use mcr, mrc to move values in/out MRC p15,0,Rt,c9,c12,0 MCR p15,0,Rt,c9,c12,0
- Two EVNTCNT registers
- Cycle Counter register
- Two Event Config registers
- Count enable set/clear, count interrupt enable/clear,

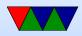

overflow, software increment

- PMU management registers
- in general only privileged access (why) but can be configured to let users access.

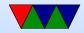

# Hardware Performance Counters: The Operating System Interface

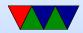

# **Operating Systems**

- UNIX long history of support
- Windows no native support (can get Intel Vtune)
- OSX no native support (can get shark)
- Linux On 95% of Top 500 computers, many embedded systems

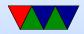

# **Operating System Interface**

A typical operating system performance counter interface will provide the following:

- A way to select which events are being monitored
- A way to start and stop counting
- A method of reading counter results when finished, and
- If the CPU supports notification on counter overflow, some mechanism for passing on overflow information

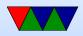

# **Operating System Interface**

Some operating systems provide additional features:

- Event scheduling: often there are limitations on which events can go into which counters,
- Multiplexing: the OS can hide the fact that only a limited number of counters are available by swapping events in and out and extrapolating counts using time accounting,
- Per-thread counting: by loading and saving counter

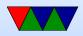

values at context switch time a count specific to a process can be achieved,

- Attaching to a process: counts can be taken from an already running process, and
- Per-cpu counting: as with per-thread counting, counts can be accumulated per-cpu.

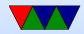

# **Older Linux Interfaces**

- Historical typically just exported msrs
- Oprofile only does profiling
- Perfctr good but required kernel patch
- Perfmon2 was making headway until perf\_event came from nowhere and became official

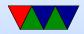

# perf\_event

- Developed from scratch in 2.6.31 by Molnar and Gleixner
- Everything in the kernel
- perf\_event\_open() syscall (manpage still under development)
- perf\_event\_attr structure with 40 complex interdependent parameters
- ioctl() system call to enable/disable

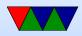

- read() system call to read values
- can gather sampled data in circular buffer
- can get signal on overflow or full buffer

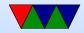

# perf\_event Generalized Events

- perf\_event provides support for "common" generalized events
- makes things easier for user at expense of papering over the differences between events
- events need to be validated to make sure they are providing useful results

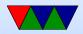

## perf\_event Generalized Events Issues

- Which event to choose (Nehalem)
- From 2.6.31 to 2.6.35 AMD "branches" was taken not total
- Nehalem L1 DCACHE reads.
   PAPI uses L1D\_CACHE\_LD:MESI;
   perf uses MEM\_INST\_RETIRED:LOADS

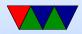

### perf\_event Event Scheduling

- Some events have hardware constraints. Can only be in one counter
- You can do this scheduling in userspace; lets the algorithm be changed more easily
- Scheduling can be expensive; do so at event start can slow things down.

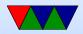

## perf\_event Multiplexing

- You may wish to measure more events simultaneously than hardware can support (NMI watchdog may steal one too)
- perf\_event supports this in-kernel (you can also do this in userspace)
- there are various ways to try to ensure good statistical results. in kernel you have to trust the kernel programmers.

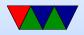

### perf\_event Event Names

- Event names are provided in the hardware manuals, but can be inconsistent
- Traditionally used libraries to provide names. libpfm4
- perf tool is starting to provide own list of events (they refuse to link libpfm4) that are based on a hybrid of libpfm4 and kernel names
- Also some event names are provided by the kernel under /sys

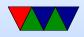

#### perf\_event Software Events

- perf\_event provides internal kernel events through same interface
- page-fault, task-clock, cpu-clock, etc.

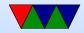

### perf\_event Perf Tool

- Included with kernel source code
- Tied to kernel, but backwards compatible
- Most kernel devs use this rather than outside tools

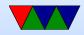

#### non-CPU counters

• things like network cards, GPUs, etc.

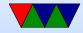

## perf

Based on a tutorial found here: https://perf.wiki.kernel.org/index.php/Tutorial

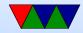

### perf list

Lists available events List of pre-defined events (to be used in -e): cpu-cycles OR cycles instructions cache-references cache-misses branch-instructions OR branches branch-misses bus-cycles

cpu-clock
task-clock
page-faults OR faults
minor-faults
major-faults
context-switches OR cs

[Hardware event] [Hardware event] [Hardware event] [Hardware event] [Hardware event] [Hardware event] [Hardware event]

[Software event] [Software event] [Software event] [Software event] [Software event] [Software event]

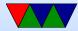

#### perf stat – Aggregate results

vince@arm:~/class/ece571\$ perf stat ./matrix\_multiply
Matrix multiply sum: s=27665734022509.746094

Performance counter stats for './matrix\_multiply':

| 11585.144036   | task-clock              | # | 0.  |
|----------------|-------------------------|---|-----|
| 19             | context-switches        | # | 0.  |
| 0              | CPU-migrations          | # | 0.  |
| 1,633          | page-faults             | # | 0.  |
| 10,343,746,076 | cycles                  | # | 0.  |
| 5,031,717      | stalled-cycles-frontend | # | 0.  |
| 9,521,135,479  | stalled-cycles-backend  | # | 92. |
| 1,176,286,814  | instructions            | # | 0.  |
|                |                         | # | 8.  |
| 137,835,961    | branches                | # | 11. |
| 831,736        | branch-misses           | # | 0.  |

0.999 CPUs utilized

- 0.000 M/sec
- # 0.000 M/sec
- # 0.000 M/sec
- # 0.893 GHz
- 0.05% frontend cycles idle
- 92.05% backend cycles idle
- 0.11 insns per cycle
- # 8.09 stalled cycles per insn
- # 11.898 M/sec
- # 0.60% of all branches

11.591796875 seconds time elapsed

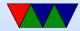

### perf stat – Specifying Events

vince@arm:~/class/ece571\$ perf stat -e instructions,cycles ./matrix\_multip
Matrix multiply sum: s=27665734022509.746094

Performance counter stats for './matrix\_multiply':

| 1,174,788,622 | instructions | # | 0.14  | insns per | cycle |
|---------------|--------------|---|-------|-----------|-------|
| 8,346,588,065 | cycles       | # | 0.000 | GHz       |       |

12.394775391 seconds time elapsed

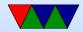

### perf stat – Specifying Masks

:u is user, :k kernel ARM Cortex A9 cannot specify this distinction (results shown here are x86)

vince@arm:~/class/ece571\$ perf stat -e instructions,instructions:u ./matri
Matrix multiply sum: s=27665734022509.746094

Performance counter stats for './matrix\_multiply':

950,526,051 instructions#0.00 insns per cycle945,661,967 instructions:u#0.00 insns per cycle

1.052072277 seconds time elapsed

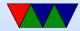

#### <u>libpfm4 – Finding All Event Names</u>

./showevtinfo Supported PMU models: [51, perf, "perf\_events generic PMU"] [65, arm\_ac8, "ARM Cortex A8"] [66, arm\_ac9, "ARM Cortex A9"] [75, arm\_ac15, "ARM Cortex A15"] Detected PMU models: [51, perf, "perf\_events generic PMU", 80 events, 1 max encoding, 0 counters, OS g [66, arm\_ac9, "ARM Cortex A9", 57 events, 1 max encoding, 2 counters, core PMU] Total events: 254 available, 137 supported . . . #-----IDX : 138412068 PMU name : arm\_ac9 (ARM Cortex A9) Name : NEON\_EXECUTED\_INST Equiv : None Flags : None Desc : NEON instructions going through register renaming stage (approximate) Code : 0x74#------. . . .

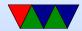

### libpfm4 – Finding Raw Event Values

```
./check_events NEON_EXECUTED_INST
Supported PMU models:
[51, perf, "perf_events generic PMU"]
[65, arm_ac8, "ARM Cortex A8"]
[66, arm_ac9, "ARM Cortex A9"]
[75, arm_ac15, "ARM Cortex A15"]
Detected PMU models:
[51, perf, "perf_events generic PMU"]
[66, arm_ac9, "ARM Cortex A9"]
Total events: 254 available, 137 supported
Requested Event: NEON_EXECUTED_INST
Actual Event: arm_ac9::NEON_EXECUTED_INST
PMU : ARM Cortex A9
<u>IDX</u> : 138412068
Codes
        : 0x74
```

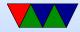

#### perf – Using Raw Event Values

vince@arm:~/class/ece571\$ perf stat -e r74 ./matrix\_multiply
Matrix multiply sum: s=27665734022509.746094

Performance counter stats for './matrix\_multiply':

1 r74

11.303955078 seconds time elapsed

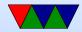

#### perf stat – multiplexing

perf stat -e instructions, instructions, branches, cycles, cycles ./matrix\_multiply Matrix multiply sum: s=27665734022509.746094 Performance counter stats for './matrix\_multiply': 1,178,121,057 instructions # 0.12 insns per cycle [40.23%] 0.12 insns per cycle [60.25%] 1,180,460,368 instructions # 138,550,072 branches [80.09%] 0.000 GHz 9,999,614,616 cycles # [79.85%] 9,926,949,659 cycles # 0.000 GHz [20.17%] 11.214630127 seconds time elapsed

Note same event not same results, approximate because an estimate. Percentage shown is percentage event was active during run.

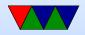

#### perf stat – all cores

vince@arm:~/class/ece571\$ sudo perf stat -a ./matrix\_multiply
Matrix multiply sum: s=27665734022509.746094

Performance counter stats for './matrix\_multiply':

| 24089.660644  | task-clock              | # | 2.001 CPUs utilized          | [100.00%] |
|---------------|-------------------------|---|------------------------------|-----------|
| 105           | context-switches        | # | 0.000 M/sec                  | [100.00%] |
| 1,641         | page-faults             | # | 0.000 M/sec                  |           |
| 9,218,451,619 | cycles                  | # | 0.383 GHz                    | [100.00%] |
| 9,707,195     | stalled-cycles-frontend | # | 0.11% frontend cycles idle   | [100.00%] |
| 8,393,095,067 | stalled-cycles-backend  | # | 91.05% backend cycles idle   | [100.00%] |
| 1,193,164,945 | instructions            | # | 0.13 insns per cycle         |           |
|               |                         | # | 7.03 stalled cycles per insn | [100.00%] |
| 139,913,572   | branches                | # | 5.808 M/sec                  | [100.00%] |
| 1,221,237     | branch-misses           | # | 0.87% of all branches        |           |

12.040527344 seconds time elapsed

Run on *all* cores of system even if your process not running there. -a option. Need root permissions

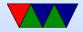

#### perf record – sampling

```
vince@arm: ~/class/ece571$ time ./matrix_multiply
Matrix multiply sum: s=27665734022509.746094
real0m10.747s
user0m10.688s
sys0m0.055s
vince@arm: ~/class/ece571$ time perf record ./matrix_multiply
Matrix multiply sum: s=27665734022509.746094
[ perf record: Woken up 2 times to write data ]
[ perf record: Captured and wrote 0.454 MB perf.data (~19853 samples) ]
real0m12.009s
user0m11.797s
sys0m0.203s
```

perf record creates perf.data, use -o to specify output

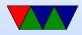

#### perf report – summary of recorded data

| 99.62% | matrix_multiply            | matrix_multiply             | [.] naive_matrix_multiply |
|--------|----------------------------|-----------------------------|---------------------------|
| 0.38%  | <pre>matrix_multiply</pre> | [kernel.kallsyms].head.text | [k] 0xc0046a54            |
| 0.00%  | matrix_multiply            | ld-2.13.so                  | [.] _dl_relocate_object   |
| 0.00%  | matrix_multiply            | [kernel.kallsyms]           | [k]do_softirq             |

Our benchmark is simple (only one function) so the profiled results are not that exciting.

The [k] indicates that profile happened while the kernel was running.

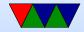

#### perf annotate – show hotspots in assembly

| 0.00 :  | 845a: | vldr d7, [pc, #124] ; 84d8 <naive_matrix_m< th=""></naive_matrix_m<>            |
|---------|-------|---------------------------------------------------------------------------------|
| 30.97 : | 845e: | adds r1, r4, r3                                                                 |
| 1.43 :  | 8460: | add.w r3, r3, #4096 ; 0x1000                                                    |
| 1.17 :  | 8464: | adds r2, #8                                                                     |
| 1.36 :  | 8466: | cmp.w r3, #2097152 ; 0x200000                                                   |
| 2.97 :  | 846a: | vldr d5, [r2]                                                                   |
| 2.62 :  | 846e: | vldr d6, [r1]                                                                   |
| 2.78 :  | 8472: | mov r9, r2                                                                      |
| 2.42 :  | 8474: | vmla.f64 d7, d5, d6                                                             |
| 53.81 : | 8478: | <pre>bne.n 845e <naive_matrix_multiply+0x72></naive_matrix_multiply+0x72></pre> |
| 0.01 :  | 847a: | adds r5, #1                                                                     |

The annotated results show a branch and an add instruction accounting for 83% of profiles. Likely this is due to skid and the key instruction is the previous vmla.f64 floating point multiply instruction. The processor just isn't able to stop at the exact instruction when the interrupt comes in.

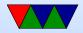

### Hardware Performance Counters – Software Tools

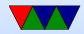

# **PAPI (Performance API)**

- Low-level Performance Measurement Interface
- Cross-platform
- Self-monitoring or Sampling
- C, C++, Fortran (or attach to running process)
- Basis for more advanced visualization tools. Vampir, Tau, PerfExpert, etc.

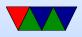

- Provides high-level access to timers
- Provides high and low-level access to performance counters
- Provides profiling support
- Provides system information
- Components
- Fine-grained instrumentation

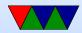

## Hardware Performance Counters – Software Tools

- No perf support on Pi currently
- Can install custom kernel module that does calls
- Use "time"

vince@rasp-pi5 ~/research/libpfm4/examples \$ time check\_events check\_events.o showevtinfo showev check\_events.c Makefile showevtinfo.c

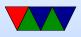

real 0m0.018s user 0m0.010s sys 0m0.000s

What do they mean? Can real be higher than user? Can user be more than real? Is it deterministic (will it vary run to run)

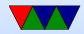